## **Manually Create Windows 7 Bootable Usb**>>>CLICK HERE<<<

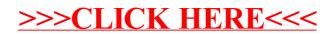